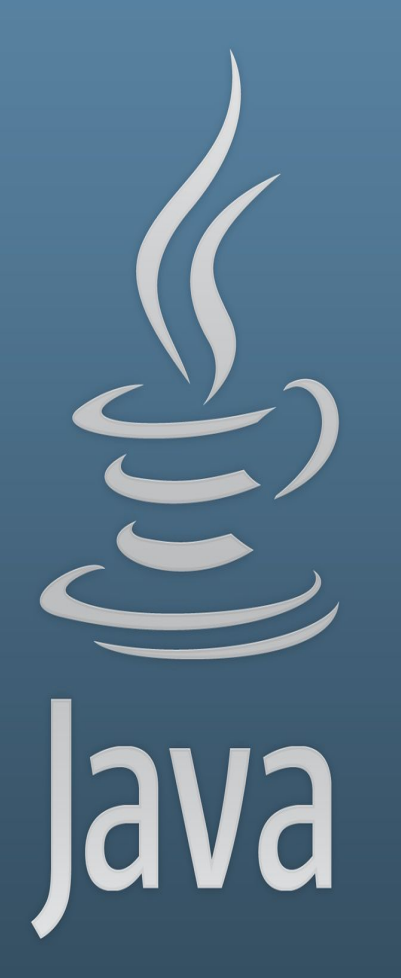

**TDDC77 Objektorienterad Programmering**

# Föreläsning 2

Sahand Sadjadee IDA, Linköpings Universitet

### **Outline**

- Operatorer
- Java Standard Library
- Inmatning

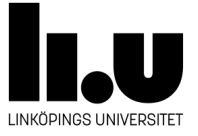

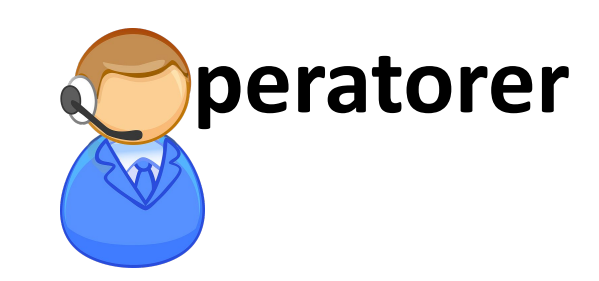

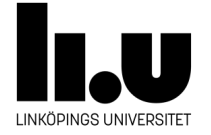

#### **Operatorer**

- En operator är en symbol som gör en eller flera **operationer**.
- En operator kan ha en, två eller tre **operander**.
- En operand kan vara en **variabel** eller en **literal**.
- Till exempel:  $3 + 7$ ,  $2 *$  height //height är en variabel

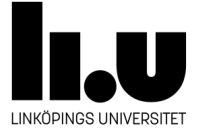

### **operatorer**

- Det finns 7 sorters operatorer i Java:
	- **Simple Assignment Operator**
	- **Arithmetic Operators**
	- **Unary Operators**
	- **Equality and Relational Operators**
	- **Conditional Operators**
	- **Type Comparison Operator (ska tas upp senare i kursen)**
	- **Bitwise and Bit Shift Operators ( ingår inte i kursen)**

<https://docs.oracle.com/javase/tutorial/java/nutsandbolts/opsummary.html>

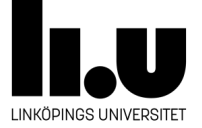

# **Single Assignment Operator**

- Tilldelar ett värde, variabel/literal, på sin högersida till en variabel som ligger på sin vänstersida.
- Har två operander som gör den en binär operator.
- association är från höger till vänster. Det betyder att om det finns flera = i samma instruktion, körs den som ligger på högersidan först.
- Exempel:
	- int a;
	- $0 \t a = 7;$
	- $\circ$  int  $b = a = 5$ ;

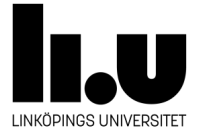

# **Uttryck - expressions**

- Varje operator med sina operander skapar ett uttryck.
- Uttrycket ersätts av ett värde efter operationen är genomförd.
- I Single Assignment Operatorns fall ersätts uttrycket av värdet som tilldelas till variabeln på vänstersidan.
- Exempel: int b; int  $a = b = 7$ ;
- I ovanstående exempel är  $b = 7$  ett uttryck som ersätts av 7.
- $\bullet$  I resultat körs int a = 7; inästa steg.

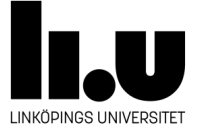

# **Arithmetic operators**

- + Additive operator (also used for String concatenation)
- Subtraction operator
- \* Multiplication operator
- / Division operator
- % Remainder operator

#### Exempel:

```
int a = 7;
int b = 8;
int c = a + b;
```
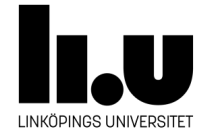

# **Arithmetic expressions**

Används med heltals och flyttalstyper:

- Addition +, Subtraktion, Multiplikation, Division =, Resten %. t.ex. 18 % 5 ger 3
- Om en eller båda operanderna är flyttal, resultatet blir också ett flyttal; t.ex. 7.5 / 3 ger 2.5
- Om en eller båda operanderna är flyttal, resultatet blir också ett flyttal; t.ex. 7.5 / 3.0 ger 2.5
- Operanden med största typen, storleksmässigt, bestämmer typen på resultatet mellan flyttalstyperna.
- När det kommer till heltal, bestäms den närmaste typen, storleksmässigt, som kan lagra resultatet.

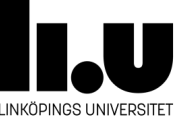

# **Unary operators**

- Unary minus operator; negates a value
	- Kommer innan ett heltal/flyttalsvärde.
- $++$  Increment operator; increments a value by 1
	- Kommer innan eller efter ett heltal/flyttalsvariabel.
- Decrement operator; decrements a value by 1
	- Kommer innan eller efter ett heltal/flyttalsvariabel.
- Logical complement operator; inverts the value of a boolean
	- Kommer innan ett booleskt värde.

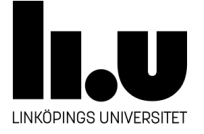

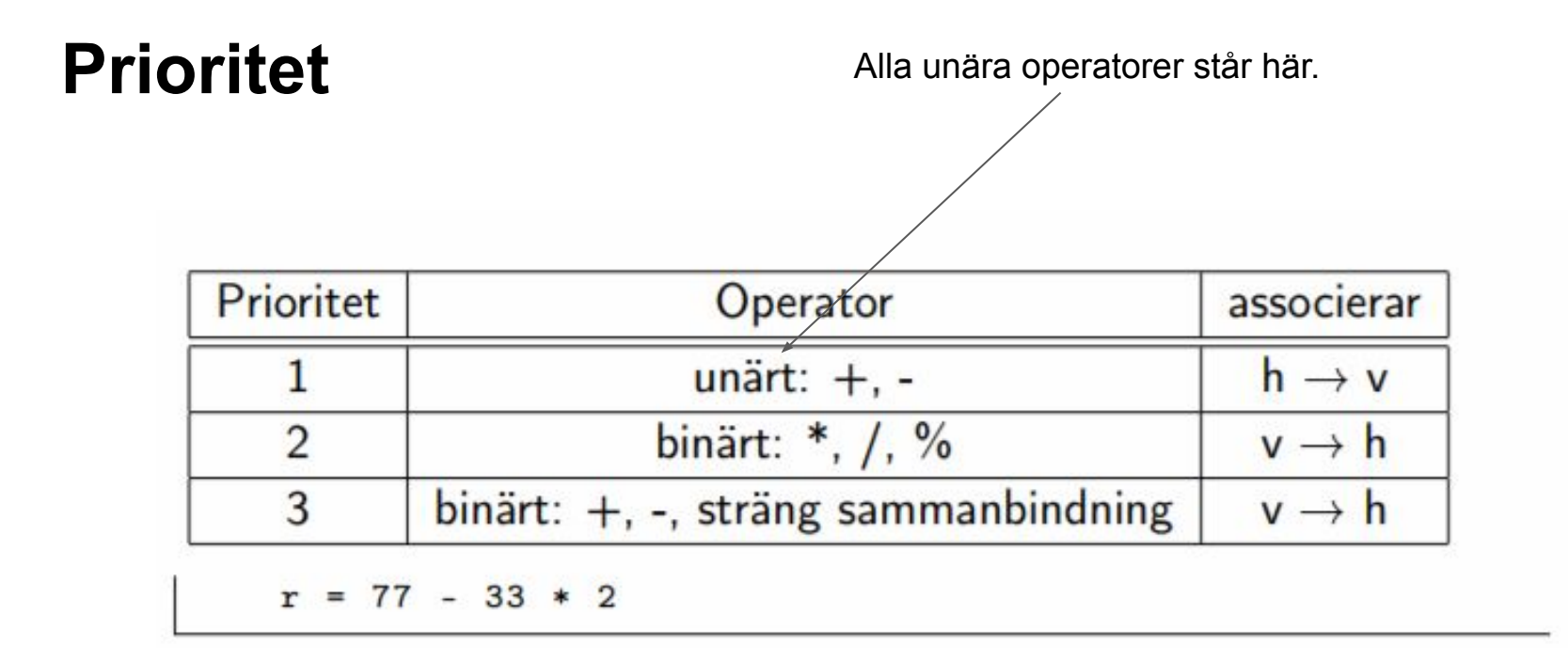

#### Använd parenteser för att tvinga prioritet!

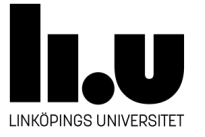

#### **Inkrementera och kombinera tilldelning med en operator**

Flera kombinationer är möjliga i Java:

```
result = 0;result++;result += 15 - 9 / 3;
result == 2;result--;System.out.println(''result='' + result);
```
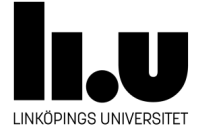

### **Equality and Relational Operators**

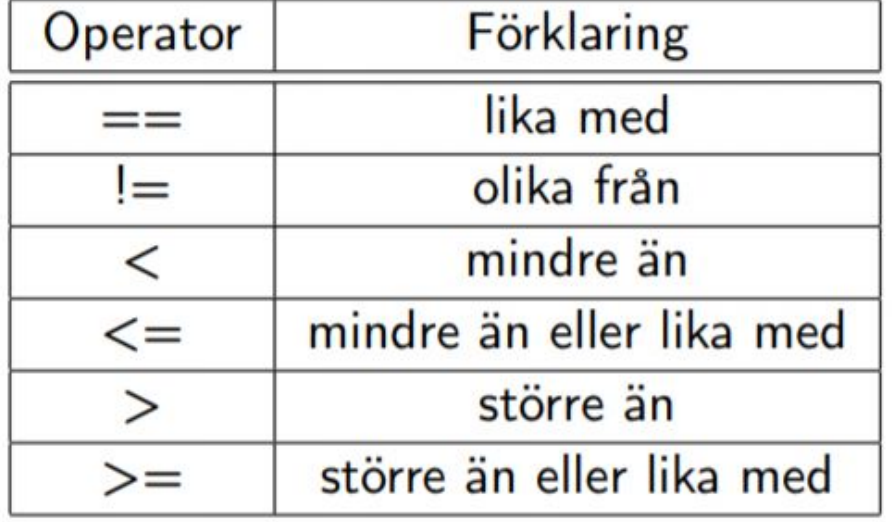

```
boolean resultat;
int tal1=0, tal2=1;
resultat = (tal1 < tal2); // true
resultat = (tall \leq tail2); // true
resultat = (tal1 > tal2); // false
resultat = (tall \ge = tal2); // false
resultat = (tal1 == tal2); // falseresultat = (tall != tal2); // true
```
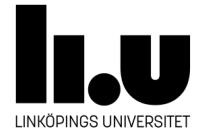

## **Equality and Relational Operators**

- Har två operander(binär).
- Operanderna får inte vara av typen boolean.
- Association: från vänster till höger.
- Uttrycket är ALLTID av typen boolean.

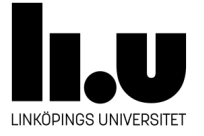

### **Conditional Operators**

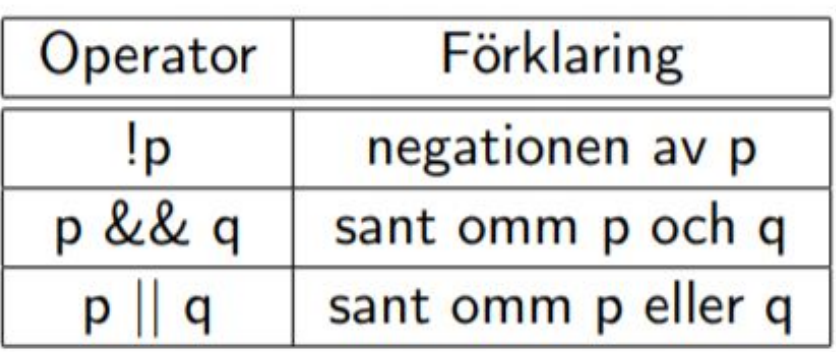

```
boolean res;
resultat = predikat && true;
resultat = false && predikat;
resultat = predikat && !predikat;
resultat = predikat || true;resultat = predikat || false;resultat = predikat || predict;
```
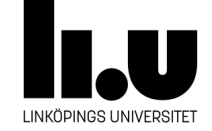

### **Conditional Operators**

- Har två operander(binär).
- Operanderna får **BARA** vara av typen boolean.
- Association: från vänster till höger.
- Uttrycket är ALLTID av typen boolean.

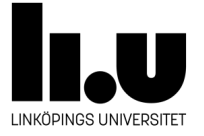

### **Prioritet**

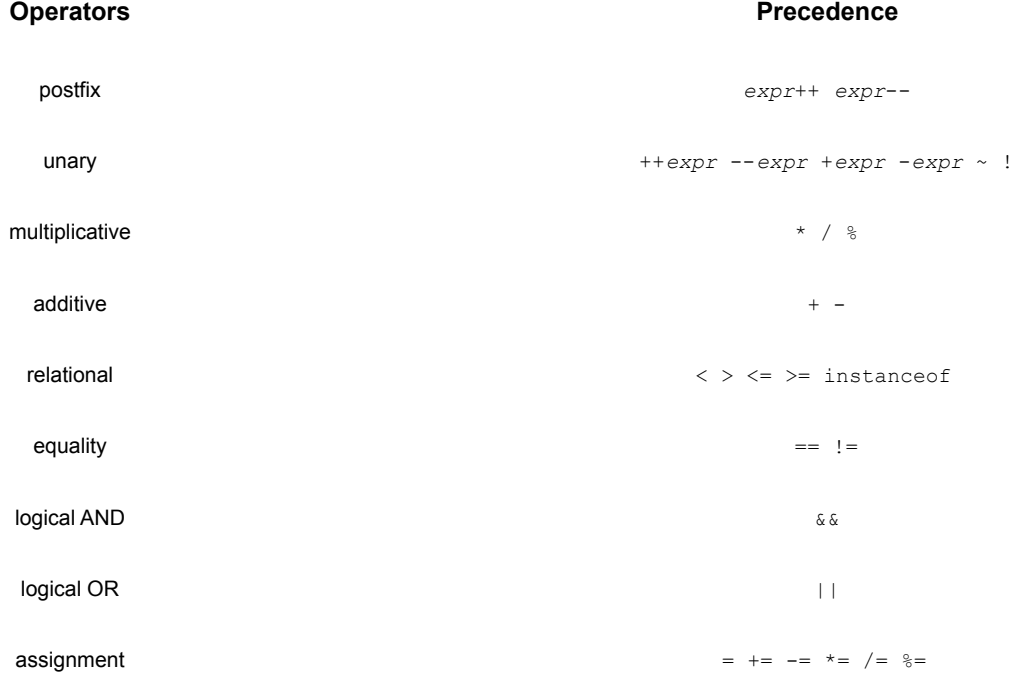

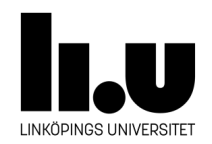

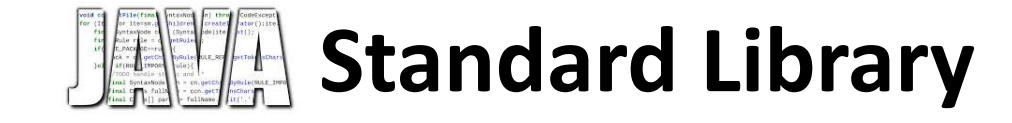

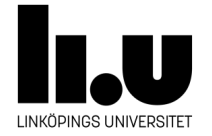

### **Java Standard Library**

- Innehåller ett tusental klasser som gör olika uppgifter. Till exempel:
	- Grafik
	- Gränssnitt (GUI)
	- Nätverk
	- Matematiska beräkningar
	- Inmatning/utmatning
	- Felhantering
	- …
- Standardbiblioteket ingår i JDK.

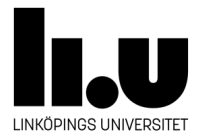

### **JavaSE Javadoc**

- Innehåller information om alla klasser som tillhör till Java Standard Bibliotek.
- [Overview \(Java SE 11 & JDK 11 \) Oracle Docshttps://docs.oracle.com/en/java/javase/11/docs/api/index.html](https://docs.oracle.com/en/java/javase/11/docs/api/index.html)

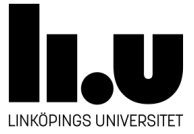

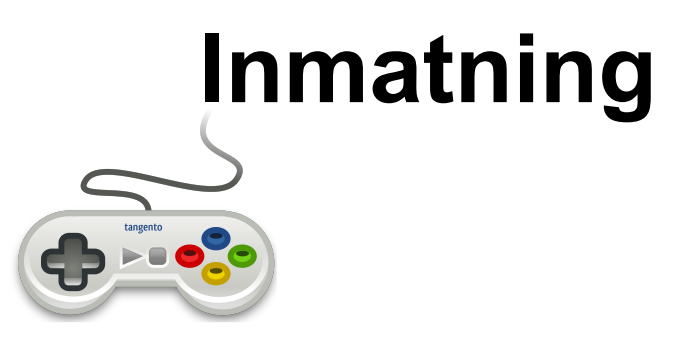

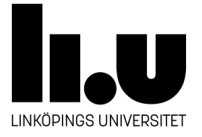

# **Inmatning med Scanner**

- Scanner används vid inmatning från tangentbord eller en fil
- Bryta ner inputen i en sekvens av lexikala element eller "tokens"

```
/* Scan.java
* Programmet demonstrera användandet av Scanner programm
 *import java.util. Scanner;
class Scan
   // Metoden bryter ner en sträng i flera tokens och skriva ut de
   static public void main (String [] args) {
     String source="1 TDDC 54 true 4.5 ett två tre!";
     Scanner scan = new Scanner (source):
     String token1 = scan.next();
     String token2 = scan.next();int token3 = scan.nextInt();
     boolean token4 = scan.nextBoolean():
     double token5 = scan.nextDouble();
     String token6 = scan.nextLine();
     System.out.println("token1 = " + token1);
     System.out.println("token2 = " + token2);
     System.out.println("token3 = " + token3);
     System.out.println("token4 = " + token4);
     System.out.println("token4 = " + token5);
     System.out.println("token4 = " + token6);
```
4 ロ ト ( *向* )

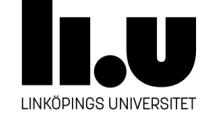

# **Inmatning med Scanner**

- System.in representerar "standard input stream", här tangentbordet
- Kan också läsa in från en fil.

```
/* ScanStandard.java
 * Programmet demonstrera hur man kan läsa in
* från den standard input, ofta konsolen
 *import java.util.Scanner;
class ScanStandard{
    /* Metoden läser in avstånd och tid från användaren,
     * räknar upp hastigheten och skriva ut den
     *1static public void main (String [] args) {
    Scanner scan = new Scanner (System.in);
     System.out.println("What was the distance in kms?");
     Double distance = scan.nextDouble();
     System.out.println("What time in minutes did it take?");
     Double time = scan.nextDouble():
     System.out.println("The average speed was: " + (distance *60/time)
    T
\mathcal{F}
```
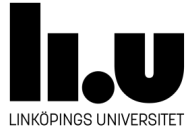

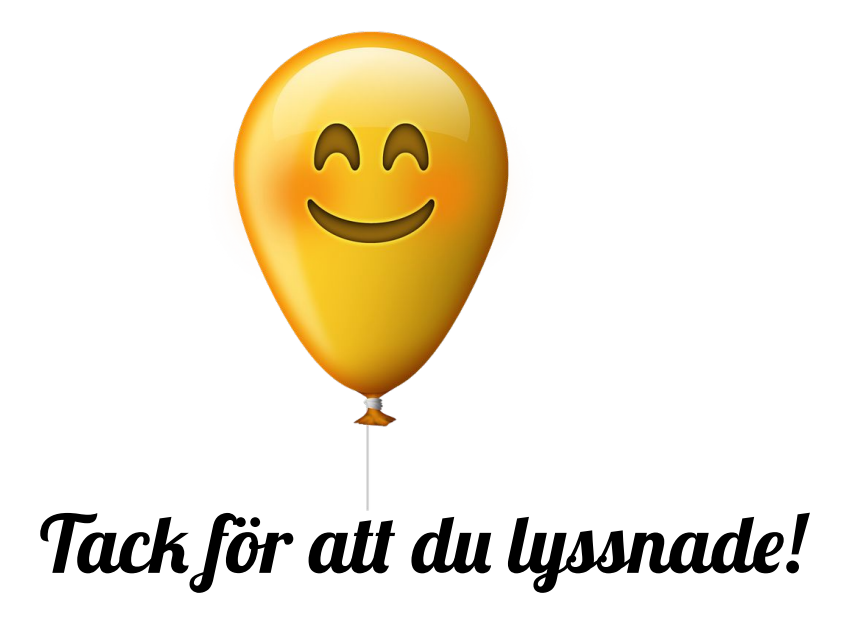

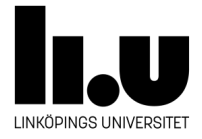